# **CSCI 4229/5229 Computer Graphics Summer 2018**

## Course Objectives

- Class: Theory and principles
	- Attendance is highly encouraged
- Assignments: Practical OpenGL
	- Applications
- No tests or exams
- By the end of the course you will:
	- Be conversant in computer graphics principles
	- Be well versed in the use of OpenGL
	- Understand what OpenGL does internally

## Course Outline

- $\bullet$  Basics (1/3)
	- Projections, transformations, clipping, rendering, text, color, hidden edge and surface removal, and interaction
- Advanced  $(1/3)$ 
	- Illumination, shading, transparency, texture mapping, parametric surfaces, shaders
- Project  $(1/3)$ 
	- Whatever you're interested in: games, modeling, visualization, 'Google Earth', ....

# Why OpenGL?

- Modern, widely used and actively supported
	- Games
	- 3D visualization
- Cross platform
	- Windows
	- Mac
	- $-$  \*NIX
	- iPhone and Android
- Open source and vendor implementations
	- MESA 3D (source code available)
- Many language bindings

## Instructor

- Willem A (Vlakkies) Schreüder
- Office: ECST 121
- Email: [willem@prinmath.com](mailto:willem@prinmath.com)
	- Begin subject with 4229 or 5229
		- I have a draconian mail filter
	- Resend email not answered promptly
- Office Hours:
	- Before and after Class
	- By appointment
- Weekday Contact Hours: 6:30am 9:00pm

## Assumptions

- You need to be fluent in C
	- Examples are in C
	- You need to know how to program and compile
	- You can do assignments in any language
		- I may need help getting it to work on my system
		- Use C or C++ unless you have a good reason
- You need to be comfortable with linear algebra
	- Vectors, surfaces, normals
	- Matrix and Vector multiplication
	- Dot and cross products
	- Rotation matrices

# Grading

- Satisfactory complete all assignments  $\Rightarrow A$ 
	- The goal is to impress your friends
- Assignments **must** be submitted on time unless prior arrangements are made
	- Most due Sunday evening 11:59 pm
	- Grace period until Monday morning at 08:00am
	- **Emailed assignments will not be accepted**
	- BBA students: Let me know about exceptions
- Assignments must be completed individually
	- Stealing ideas are permitted
	- OpenGL code fragments from web may be used
	- Make it your own and improve on it

## Grading Expectations

- Code reuse is acceptable
	- Give credit where it is due
	- You take responsibility for errors in reused code
	- You need to make a substantial improvement
		- I'm looking to see that you have insight in the material and put in a significant effort
		- Simply turning in an assignment from a previous semester with minimal changes is **not** acceptable
- $\cdot$  No grade  $\Rightarrow$  respond to my comments and resubmit
- **Grade <100 means NOT SATISFACTORY (not an A)**

#### Text

- OpenGL Programming Guide (9ed)
	- Shreiner et al.
	- "OpenGL Vermilion Book"
	- Older edition was the "OpenGL Red Book"
	- Download early editions as PDF
	- Recommended but not required

#### Other Texts

- OpenGL: A Primer, 3/E
	- Edward Angel
	- An excellent and very accessible
	- Inexpensive
	- Third edition adds new material (shaders)
- OpenGL SuperBible: Comprehensive Tutorial and Reference (7ed)
	- Wright, Haemel, Sellers & Lipchak
	- Good all-round theory and applications
	- 6e & 7e is all OpenGL 4 which is a challenge

## Theoretical text

- Computer Graphics: Principles & Practice (3ed)
	- Foley, van Dam, et. al.
	- Avoid 1ed (Pascal), 2ed (very dated)
	- Get it if you want to know more of the theory

### Embedded OpenGL texts

- OpenGL ES 3.0 Programming Guide
	- Munshi, Ginsburg, Schreiner
	- OpenGL Embeded Systems (iPhone & Android)
	- Subset of OpenGL, 1.3 and 2.0 very different
	- **Not recommended for beginners**
- iPhone 3D Programming
	- Philip Rideout (O'Reilly series)
	- iPhone specific, but C/C++ oriented so translates well to Android (using the NDK)
	- My personal favorite for portable OpenGL ES

## OpenGL Resources

- Safari
- www.google.com – Need I say more?
- www.opengl.org
	- Code and tutorials
- nehe.gamedev.net
	- Excellent tutorials
- www.mesa3d.org
	- Code of "internals"
- Class forum

- Due: **Wednesday** June 6 at **noon**
- Sign up with moodle.cs.colorado.edu
	- Enrollment key: 42295229
	- A picture will help me learn your names
- Submit
	- Your name and study area
	- Platform (Hardware, Graphics, OS, ...)
	- Background and interests in computer graphics
	- Project ideas (if you have one already)
	- BBA students let me know about special circumstances and schedules

# My information

- Mathematical modeling, simulation and data analysis
	- PhD Computational Fluid Dynamics [1986]
	- PhD Parallel Systems (CU Boulder) [2005]
	- President of Principia Mathematica
- Use graphics for scientific visualization
- Open source bigot
- Program in C,  $C++$ , Fortran and Perl

- Asg 0: Who Am I
- Asg 1: Visualizing the Lorenz Attractor
- Asg 2: Drawing Scene in 3D
- Asg 3: Lighting and Textures
- Asg 4: Project Proposal
- Asg 5: Project Review
- Asg 6: Project Final

## How to get started

- Get OpenGL to work on your platform
	- Installing OpenGL on moodle
	- Compile and run Hello World examples
- If you are using Windows
	- Use **glutcu** which adds glWindowPos
	- Link in my glWindowPos code
- If you are on an X based (\*NIX) platform:
	- yum install freeglut-devel
	- apt-get install freeglut3-dev
	- Run glxinfo and check if direct rendering: yes
- OS/X based on OpenGL
	- Free SDK (Xcode)

- Due: Sunday June 10 at 23:59
- Write an OpenGL based visualization of the Lorenz Attractor
	- At a minimum show a line path in 3D
	- User control of attractor parameters
	- Change view angle using cursor keys
	- Use your imagination
- The purpose is scientific visualization
	- Do some science

http://mathworld.wolfram.com/LorenzAttractor.html

• Example 6 is your friend

- Due: Sunday June 17 at 23:59
- Write an program to visualize a 3D scene
- Scene must consist of solid 3D objects
	- You must create all objects yourself
		- no GLU/GLUT or imported objects
	- You must replicate some generic objects
- Scene must be viewable from different vantage points under user control
- Generate scene in orthogonal, add perspective and first person navigation

- Due: Sunday June 24 at 23:59
- Write an program to visualize a 3D scene with lighting and textures
	- Make the light move to show lighting effects
	- Select solid objects that show lighting effects
- Add lighting to Assignment 2
- Then add textures
- **WARNING: This homework is a LOT harder than the first two**

# Project

- Should be a program with a significant graphics component
	- Something useful in your research/work?
	- Graphical front end to simulation
	- Graphical portion of a game
	- Expect more from graduate students
- Deadlines **(NO GRACE PERIOD)**
	- Proposal: **Mon June 25 8am**
	- Review: **Mon July 1 8am**
	- Final: **Tue July 3 23:59pm**
- **Homeworks should lay the groundwork**

## Project Grading

- Half the total grade for the class
- The grade assigned for the **final** submission is what is counted
- Grades assigned for the review are my assessment of what that final grade will be, and is not counted towards the class grade
	- Moodle is not smart enough to do this, so don't go by the totals it gives you

## CSCI 4239/5239 Advanced Computer Graphics

- Shaders
	- Programing the GPU
- Embedded Systems
	- iPhone, Android, WebGL
- GPU work threads (CUDA & OpenCL)
- Ray Tracing

### Nuts and Bolts

- Complete assignments on any platform
	- Assignments reviewed under Ubuntu 18.04
		- Identical to the Graphics machine in CSEL
- Submit using moodle.cs.colorado.edu
	- ZIP or TAR
	- Name executables hw1, hw2, ...
	- Create a makefile so I can do make clean;make
	- Set window title to Assignment X: Your Name
- Include number of hours spent on task
- Check my feedback and resubmit if requested
- This is a big class, **PLEASE** submit cleanly

### A few hints

- My machine runs Linux x86 64
	- gcc/g++ with nVidia & GLX
		- - Wall is a really good idea
	- case sensitive file names
	- int=32bit, long=64bit
	- little-endian
	- fairly good performance
- How to make my life easier
	- Try it in CSEL or a Linux box
	- Stick to C/C++ unless you have a good reason to use something else
- **Maintain thy backups...**

## The Importance of Graphics: 100 Values between 0 and 1

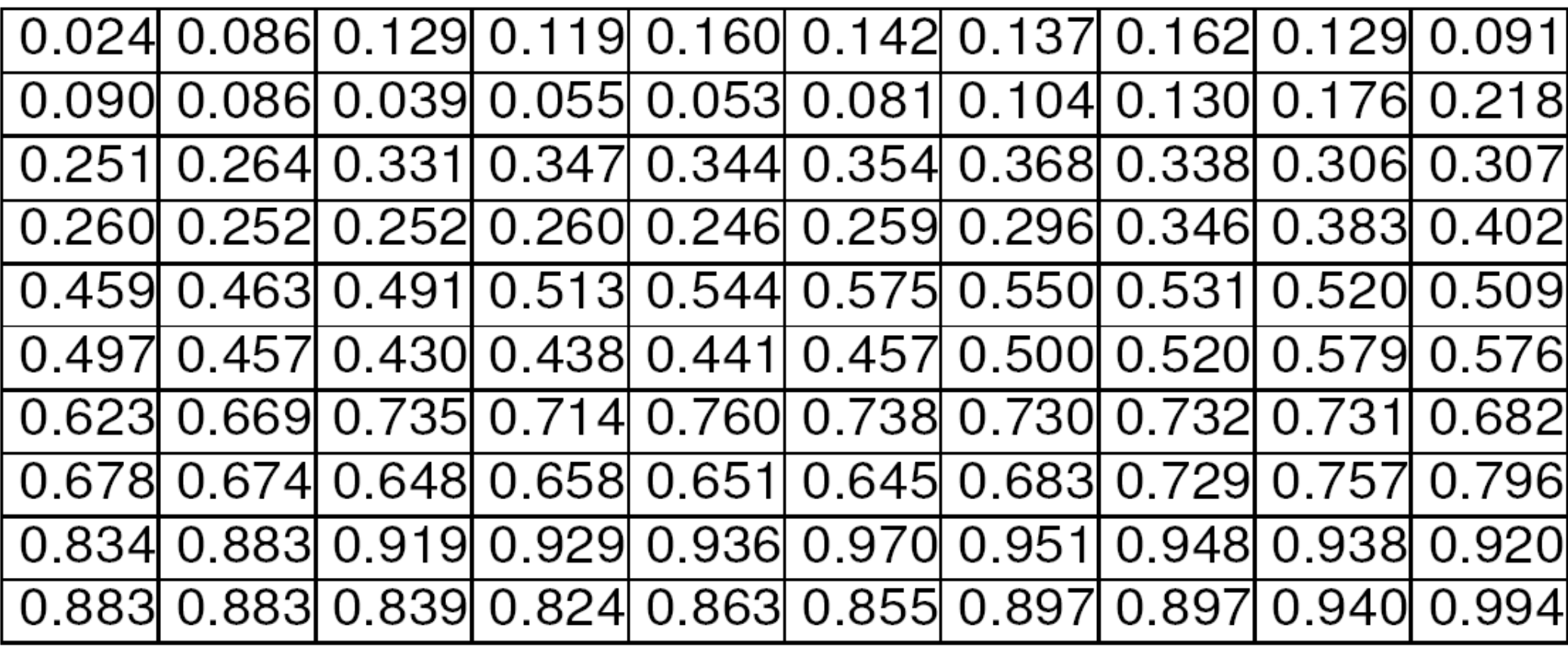

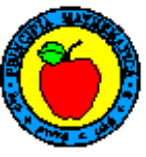

#### 100 Values between and  $1$

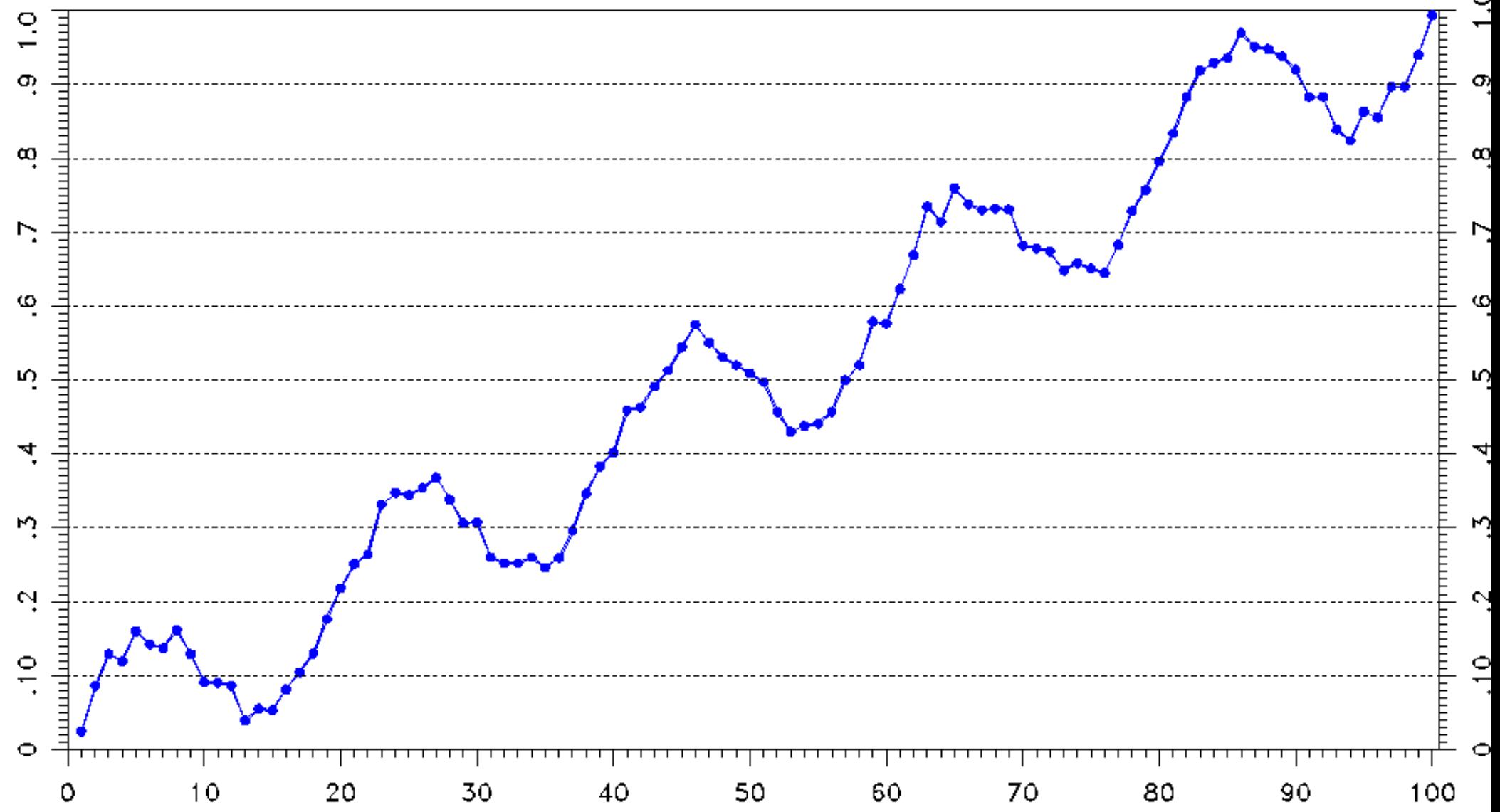

# Graphic Design

- 2D vs. 3D
	- Cool vs. informative
- Edward R. Tufte
	- Visual Explanations
	- Envisioning Information
	- The Visual Display of Quantitative Information
	- Beautiful Evidence

#### Saturn from Cassini Probe

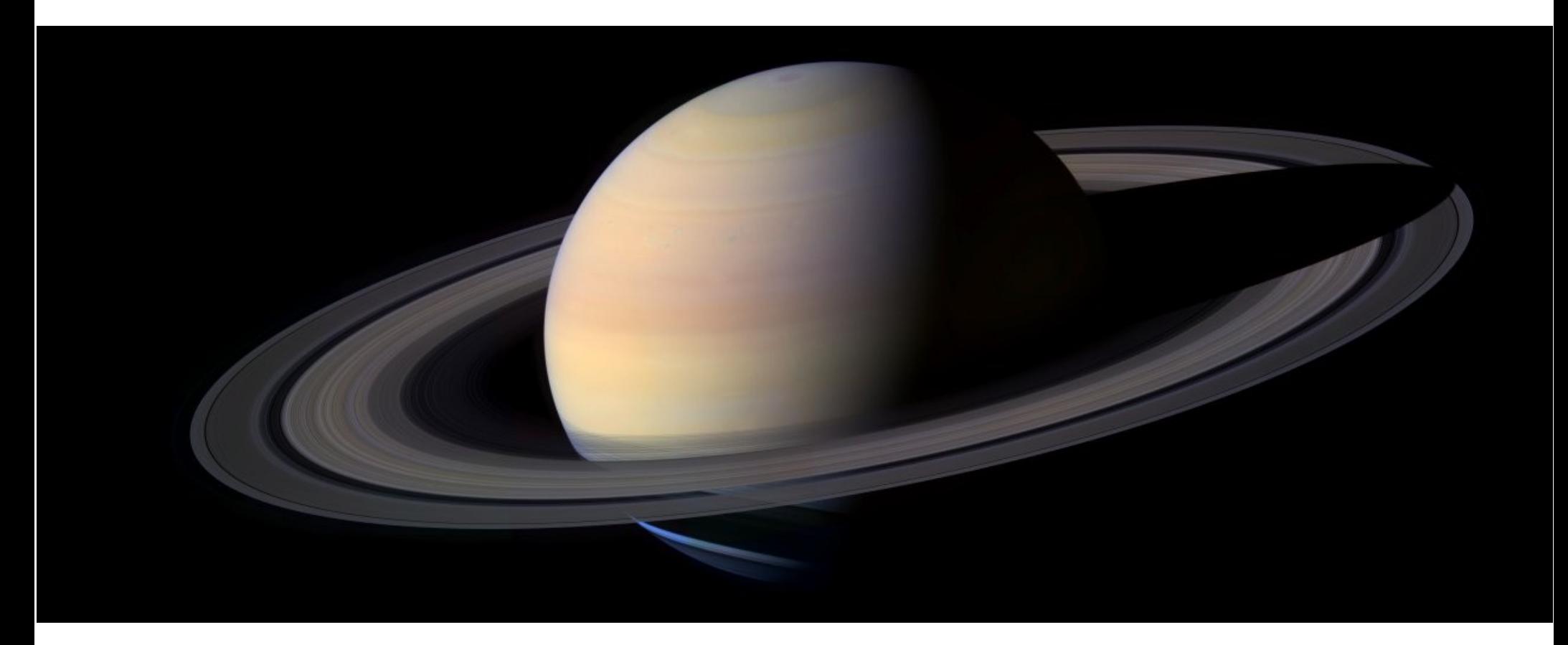

#### Colorado Fall Colors

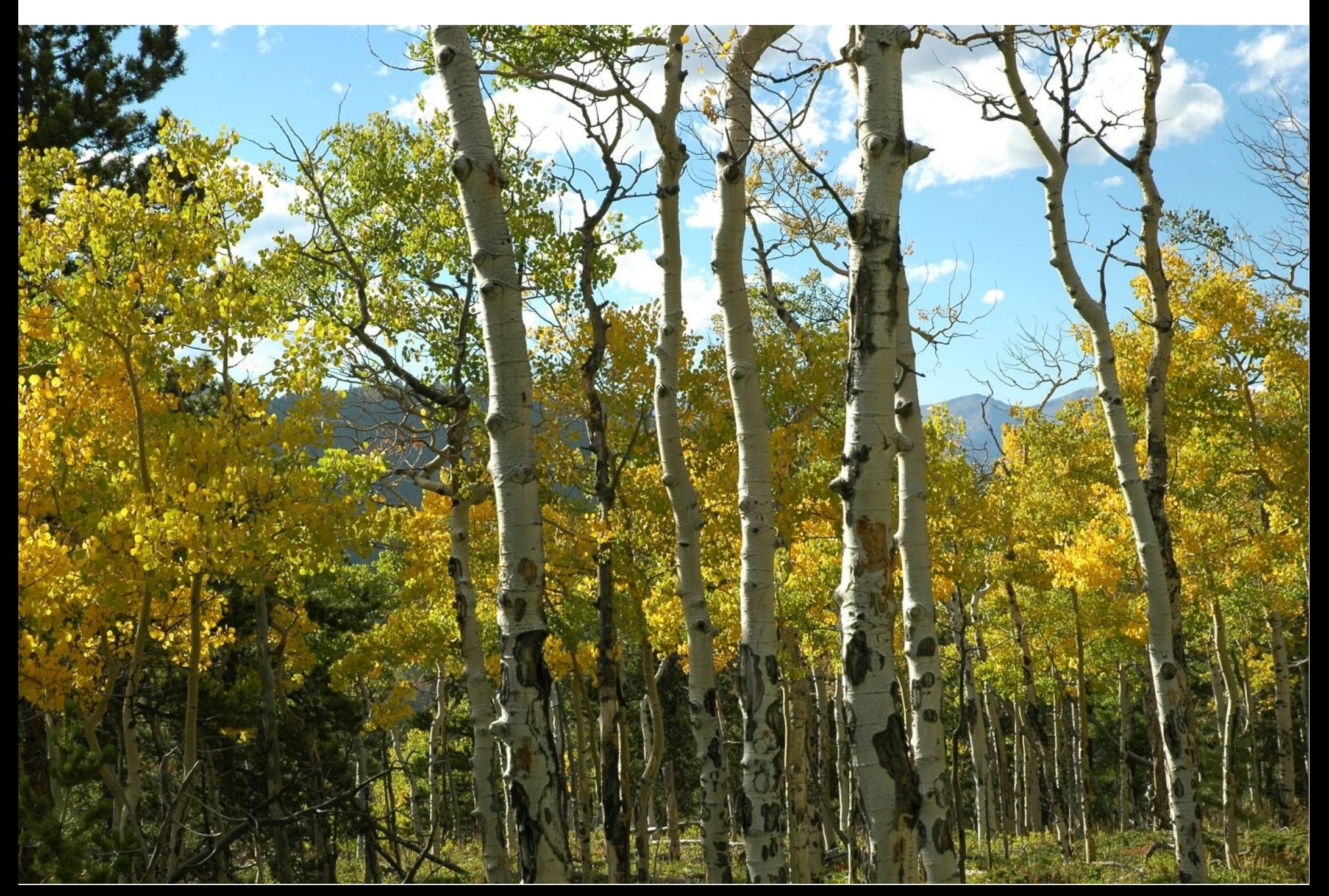

### What is wrong with this picture?

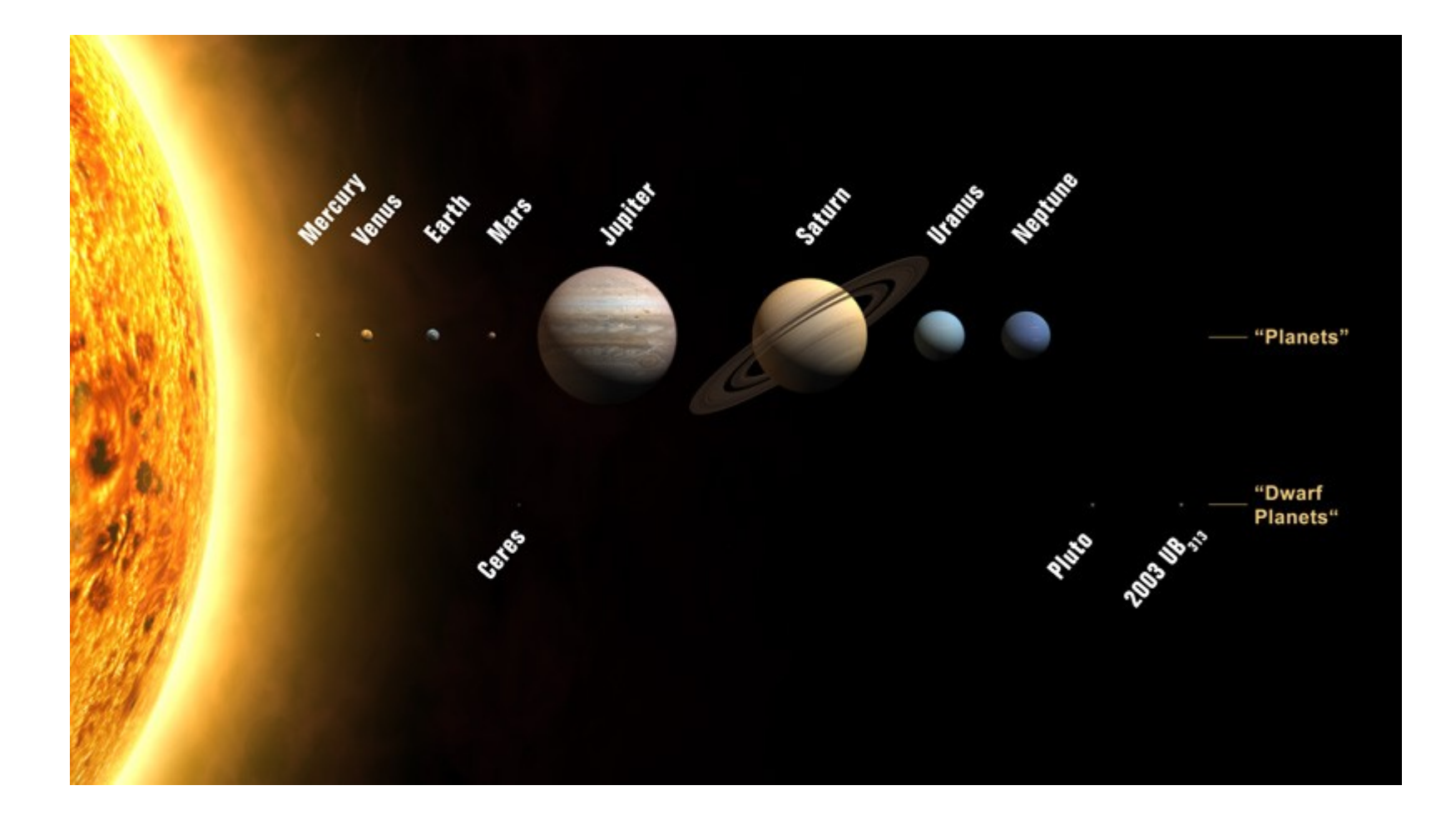

#### In the beginning....

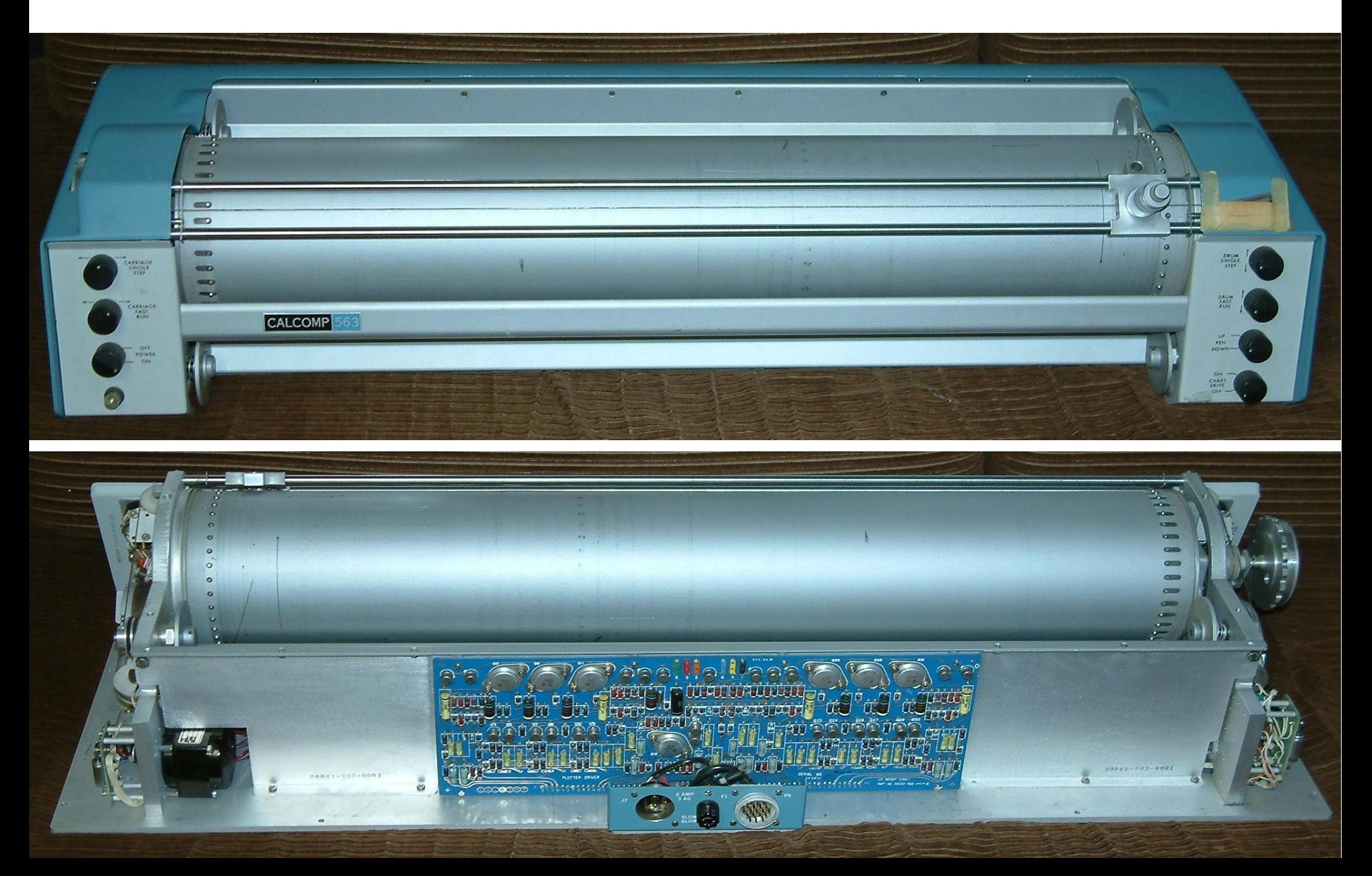

#### Storage Tube Terminals

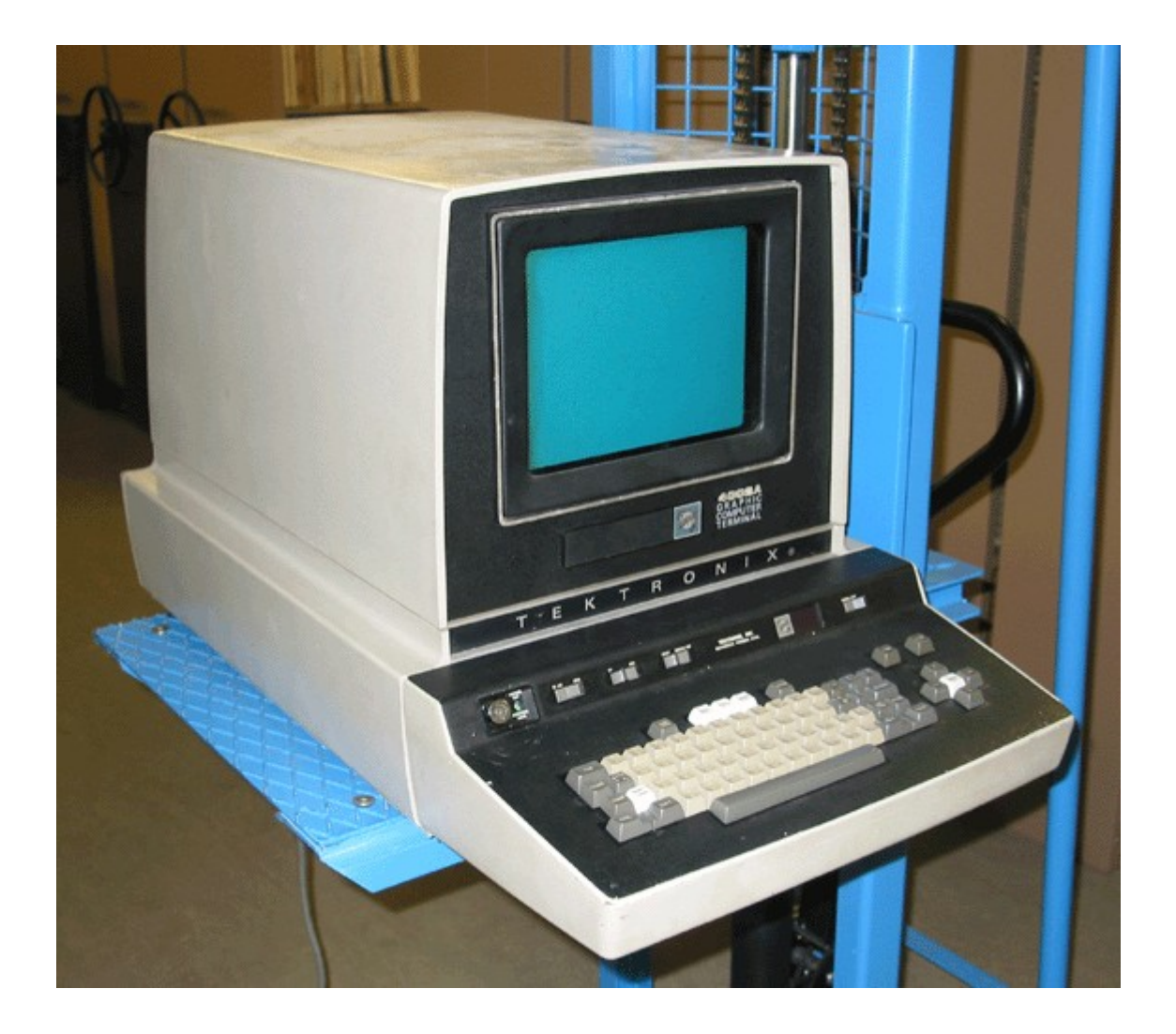

## Storage Display Images

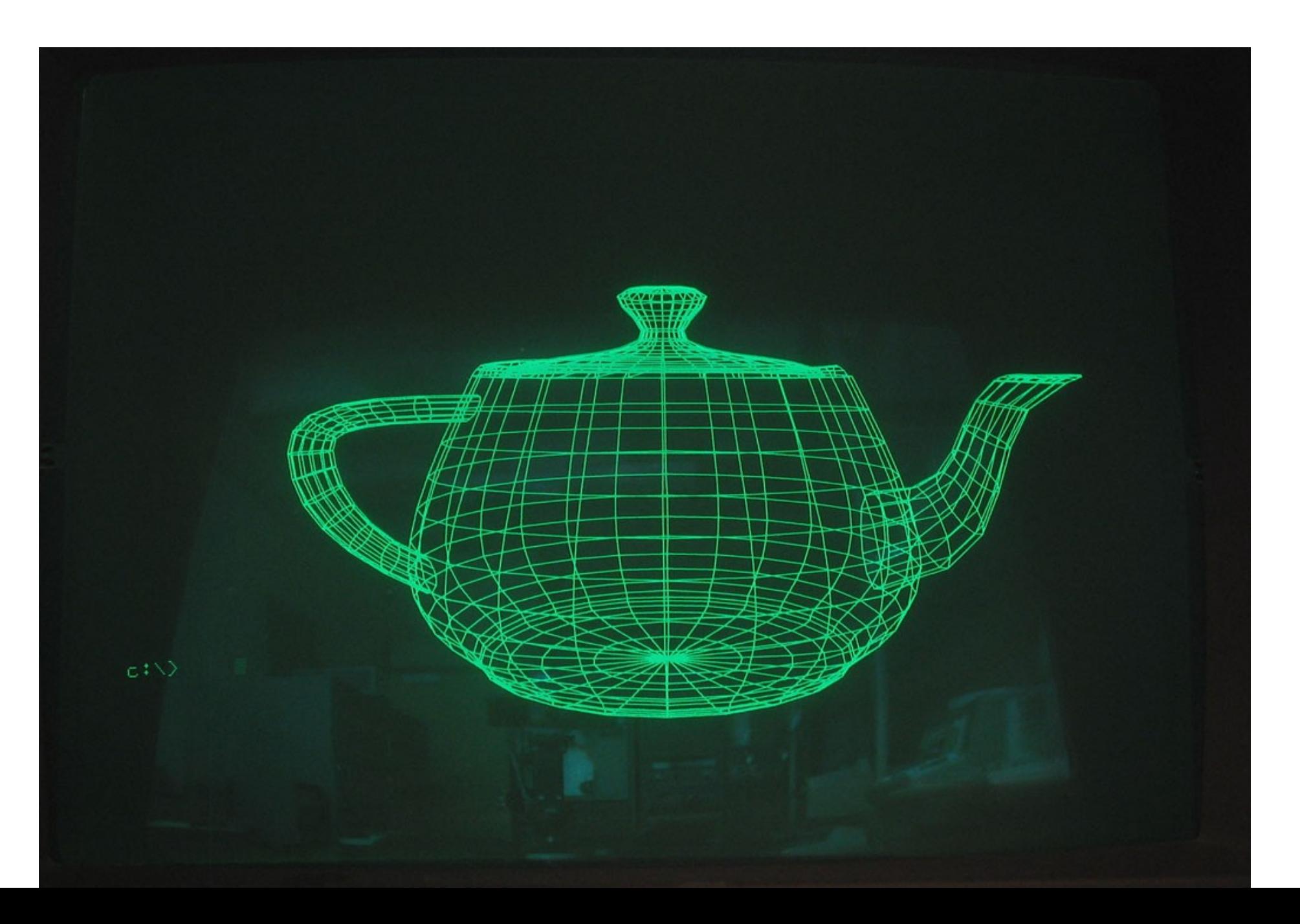

#### Color: Multiple Pen Plotters

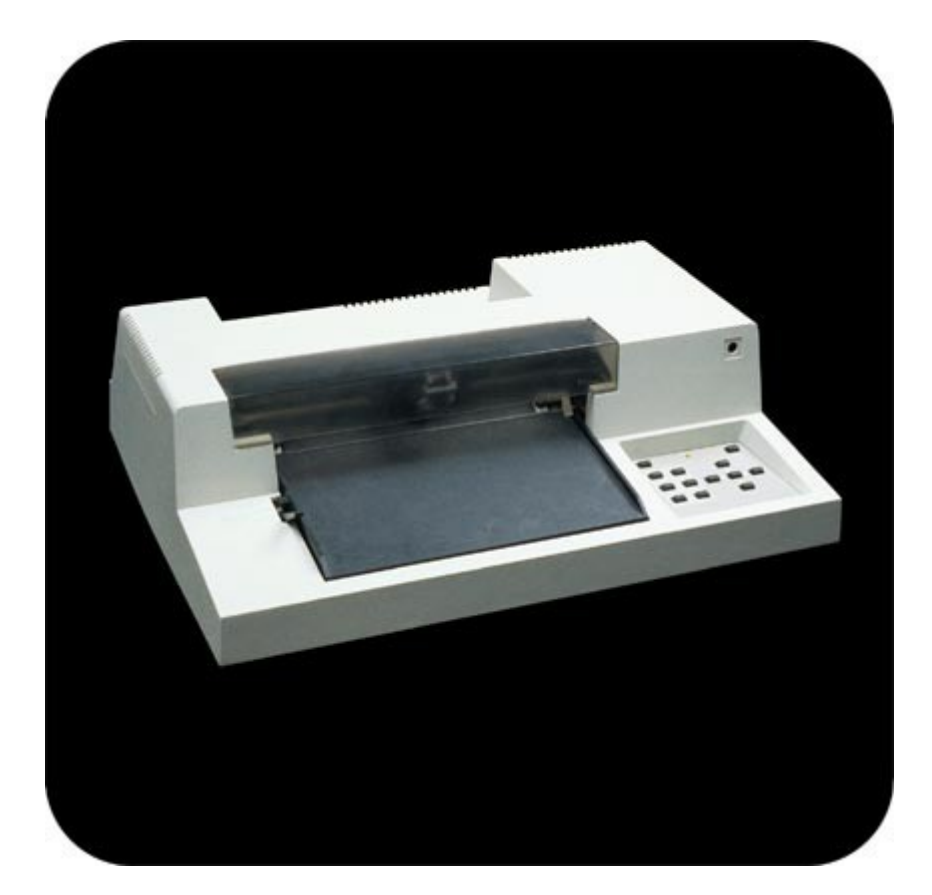

#### Raster Graphic Terminals

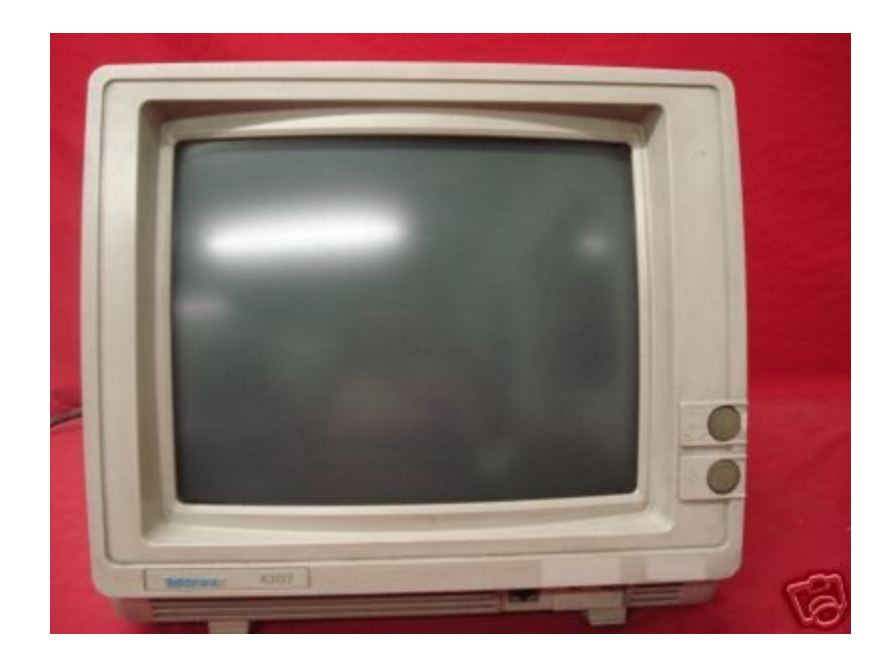

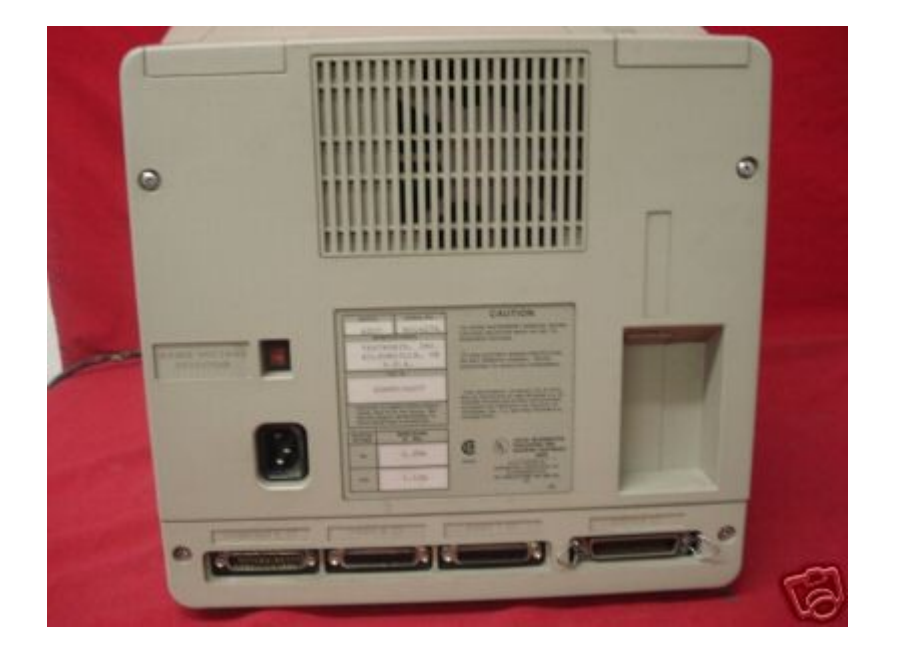

#### Color Inkjets

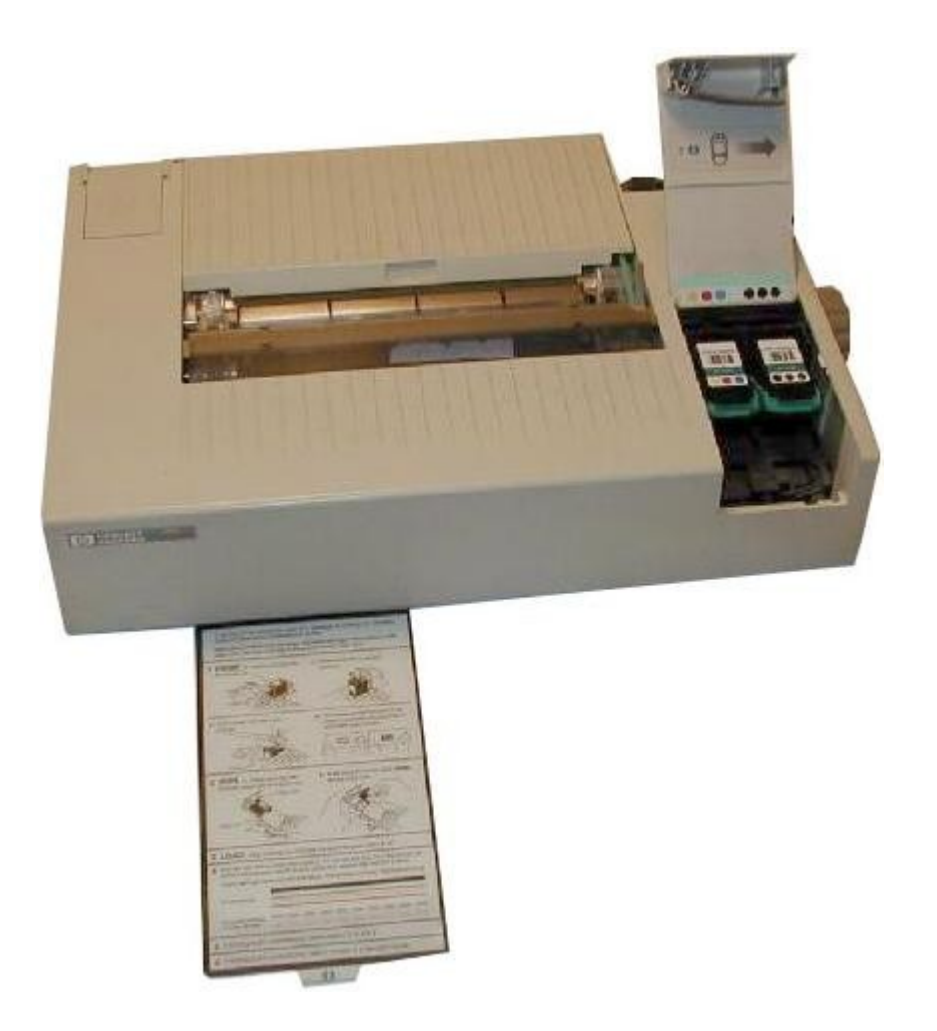

#### Workstations: Apollo DN 330 12 MHz 68020, 3MB RAM, 70MB disk

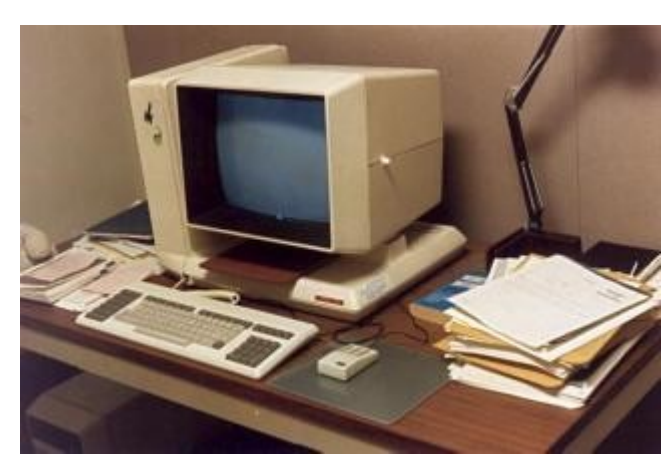

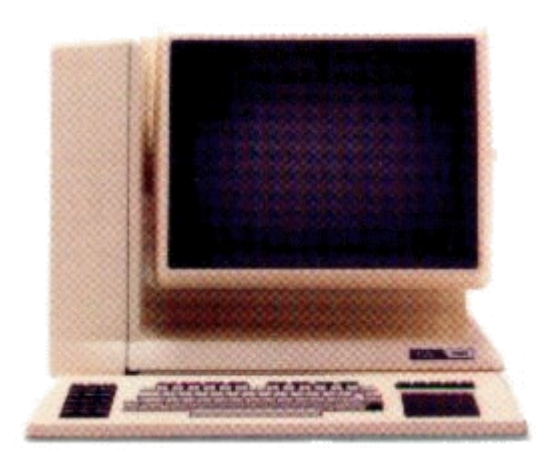

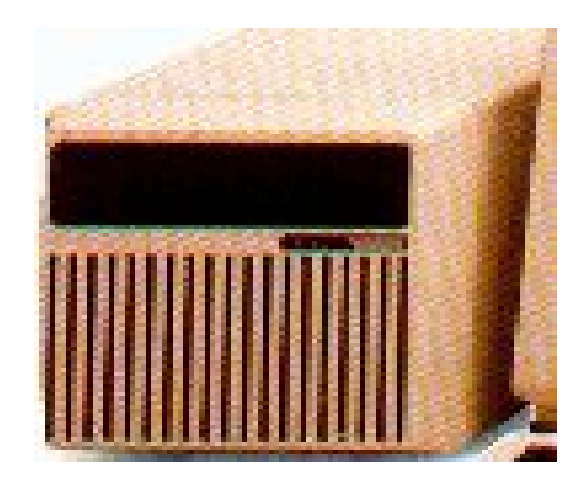

#### Workstation, Desktop, Laptop, Phone, Communicator..

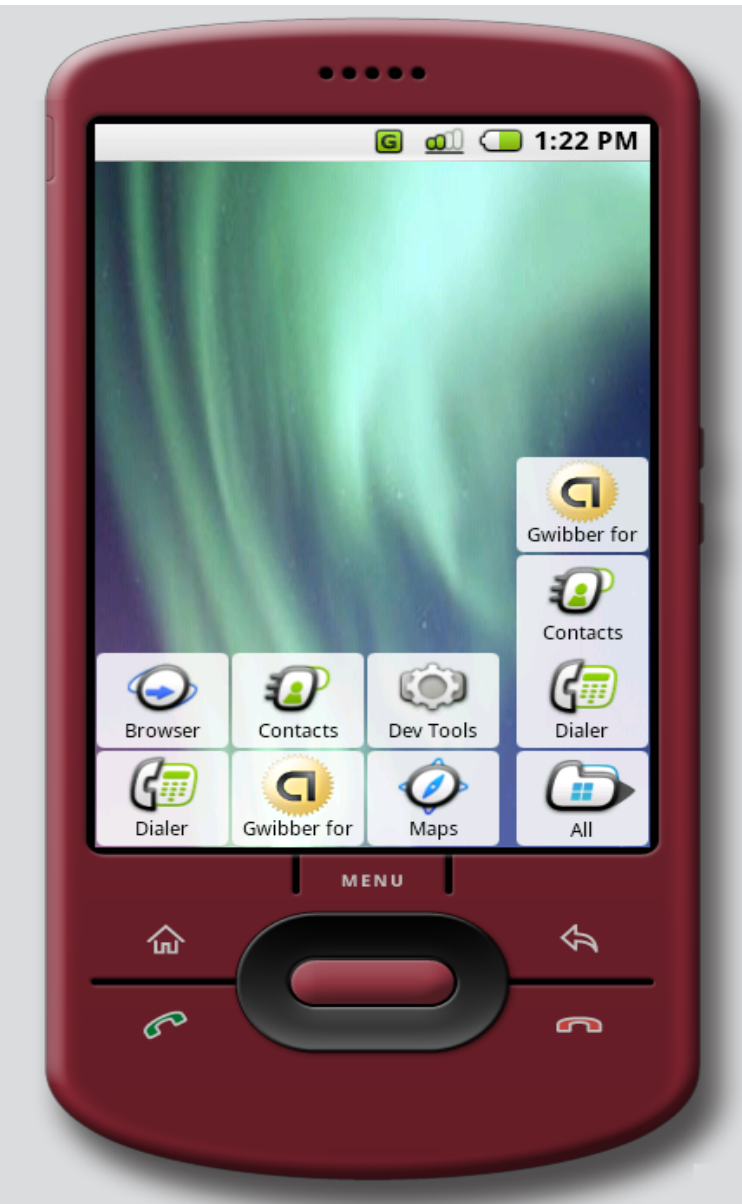

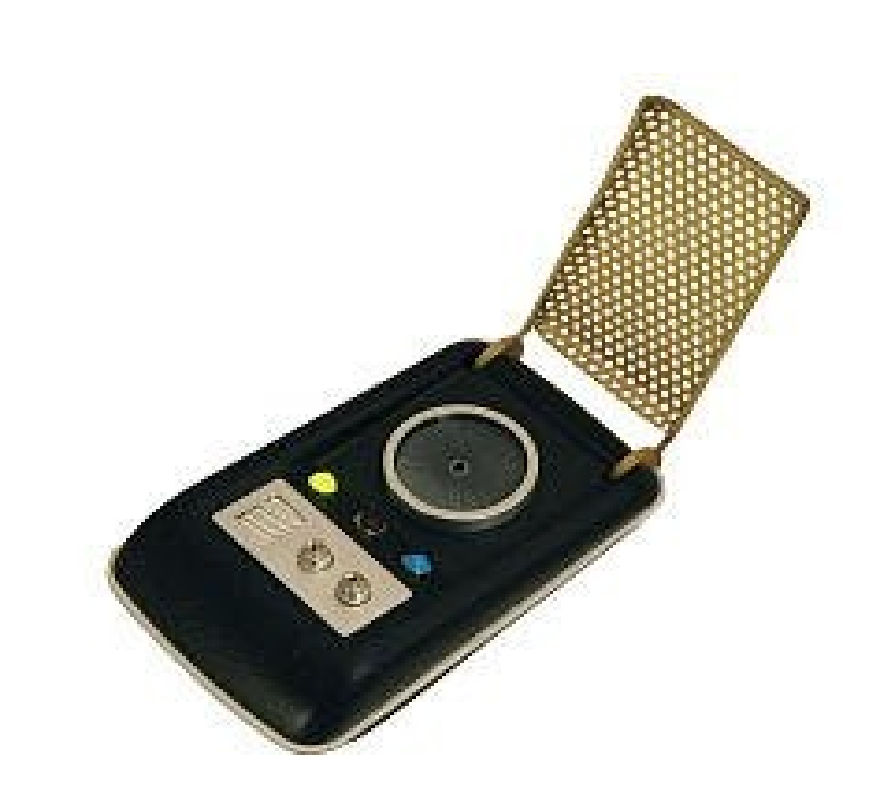

# Plotting Packages

- PLOT-10: Tektronix 4010 graphics
- PLOT88: PC graphics
- DISSPLA: NCAR graphics
- GINO: Portable graphics
- DIGLIB: LLNL device-independent, open source
- GKS: Graphics Kernel System (2D vector)
- PHIGS: 3D Interactive Graphics
- OpenGL and DirectX

# The rise of OpenGL

- Originated as SGI IrisGL
- Vendor-neutral OpenGL controlled by ARB
- Hides the details of hardware
	- Software emulation when necessary
	- Hardware acceleration when possible
- Supports 2D to advanced 3D graphics
- Portable to most hardware and OS with WGL, AGL and GLX
- Hardware range from phones to Big Iron

## Focus of OpenGL

- OpenGL 1 (1992)
	- Hardware abstraction
- OpenGL 2 (2004)
	- Add Shaders (Programming the GPU)
- OpenGL 3 (2008)
	- Focus on shaders and new hardware
	- Deprecates many features
- OpenGL 4 (2010)
	- Core & Compatibility Profiles
	- Merge desktop and embedded versions

# Gaming and Graphics

- Text based/ASCII graphics (Pong, PacMan)
- 2D monochrome line graphics (Astroids)
- 2D images & sprites (Mario)
- 3D graphics
	- Flight Simulators (2D -> 3D)
	- First Person Shooters
	- Multi-player games
- Games push the envelope
	- Realism
	- Speed